**Association Vaudoise de Judo et Ju-Jitsu.** 

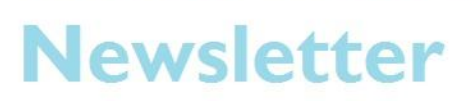

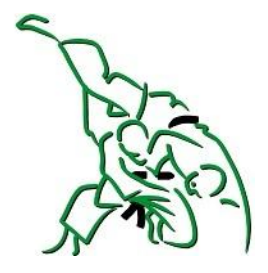

#### Septembre 2013

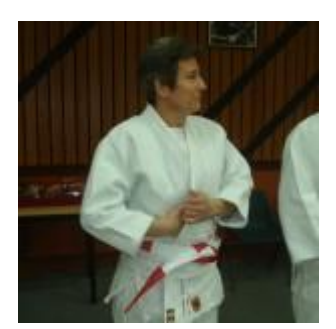

### **Cours "les anciens** bougent"

Le premier cours de Judo "Les anciens bougent" dirigé par Astrid Schreiber et soutenu par l'Association Vaudoise de Judo et Ju-Jitsu aura

lieu le samedi 5 octobre à Nyon.

Merci d'annoncer les participants auprès d'Astrid.

Lire la suite.

#### **Prochains cours Techniques AVJJ**

L'Association Vaudoise de Judo et Ju-Jitsu propose les cours techniques suivants :

- Cours Kuatsu et Taping avec Franziska Siefriesz le samedi 28 septembre 2013 à Lausanne.
- Cours Ju-Jitsu avec Pierre Vuissoz le samedi 5 octobre 2013 à Bière.

Pensez à vous inscrire sur le site de la FSJ.

## Cadre cantonal - entraînement avec le **CRPR** à Yverdon

L'offre des activités du cadre cantonal vaudois s'étoffe pour les membres du cadre 1.

Lire la suite.

### **Championnats d'Europe**

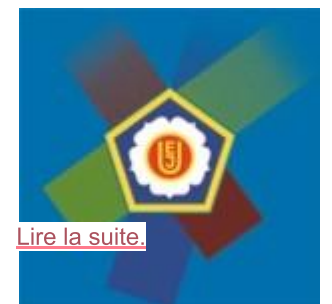

# Junior à Sarajevo

Deux combattantes du Judo-Club Morges réalisent d'excellents résultats aux championnats d'Europe Junior à Sarajevo.

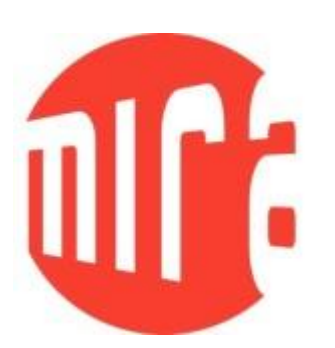

### **Programme MIRA**

L'association MIRA nous signale qu'il reste des places pour les cours de cet automne.

Lire la suite.

# Annonces à publier?

Le site de l'Association propose une rubrique "Annonces". N'hésitez pas à l'utiliser pour les besoins de votre club ou école.

Lire la suite.